#### Система для распределённых вычислений RiDE

Михаил Олегович Бахтерев <mike@0xfb.imm.uran.ru> Павел Александрович Васёв <pavel.vasev@gmail.com> Илья Алексеевич Альбрехт <ilya.albrekht@gmail.com> Алексей Юрьевич Казанцев <ajk.xyz@gmail.com>

V Международная научная конференция 'Параллельные Вычислительные Технологии', Москва 2011

<span id="page-0-0"></span> $\left\{ \begin{array}{ccc} 1 & 0 & 0 \\ 0 & 1 & 0 \end{array} \right.$ 

### Решаемые RiDE проблемы

<sup>I</sup> Задача согласованного использования неоднородного вычислительного оборудования в распределённой системе является довольно трудоёмкой. Программисту может потребоваться нетривиально скомбинировать вычисления на различных процессорах при помощи:

libdevice + OpenCL + libNUMA + OpenMP + (MPI | SHMEM) + GRID

libdevice – например, библиотека для доступа к специально созданной для вычисления структуре на ПЛИС (допустим, FFT).

- $\blacktriangleright$  Ещё сложнее, когда данные нерегулярны (web-серверы с интенсивной загрузкой).
- Поэтому цели:
	- $\triangleright$  снизить до минимума ручное управление памятью и передачами данных, желательно обойтись вообще без системных вызовов;
	- <sup>I</sup> получить инфраструктуру, в которую можно однообразно вписывать различные устройства, в том числе и ПЛИС.

 $\mathbf{E} = \mathbf{A} \oplus \mathbf{A} + \mathbf{A} \oplus \mathbf{A} + \mathbf{A} \oplus \mathbf{A} + \mathbf{A} \oplus \mathbf{A}$ 

# Желанные дополнительные технологические возможности

- 1. Максимальная эффективность:
	- <sup>I</sup> учёт распределения данных по системе;
	- $\triangleright$  избежание ненужного копирования данных, особенно при запусках на NUMA модулях.
- 2. Устойчивость к отказам и отключению оборудования.
- 3. Распространение расчёта на подключаемое оборудование.
- 4. Работа в больших, подобных BOINC, конфигурациях с устойчивостью к ненадёжным хостам.
- [2](#page-2-0) и [3](#page-2-1) могут обеспечить приостановку и восстановление вычисления.

<span id="page-2-0"></span>

<span id="page-2-1"></span> $\equiv$   $\Omega$ 

### Важно подобрать правильный API

Правила или μ-замыкания (μέλλον):

- $\blacktriangleright$  формально структура из двоичных строк  $(S_{ij};\, s_i;\, c_k;\, R_l;\, r_l)$ 
	- $\blacktriangleright \; S_{ij}$ : имена исходных данных, µ-замыкание активируется при  $\bigvee_j \bigwedge_i \delta(S_{ij}),$  $\delta(n)$   $\vdash$  'сформирован блок данных с именем n' (сложно сформулировать точно: время не линейно; через существования одной из цепочек активации, возможно, здесь решётка (?));
	- $\triangleright$   $c_k$ : описание вычислительных кодов;
	- $\blacktriangleright$  R<sub>l</sub>: имена блоков данных, которые будут сформированы в результате успешной активации μ-замыканиями;
	- $\triangleright$  s<sub>i</sub> и  $r_l$ : служебные, локальные имена, для связывания данных с программами из  ${c_k}$ ;
- <sup>I</sup> в коде например, такая синтаксическая конструкция

```
R.0 R.1 = (S.0.0 S.0.1 S.0.2) (S.1.0 S.1.1 S.1.2):
r \cdot 0 r 1 = (linux \cdot \text{'gcc -0 P p.c && \ldots /P'} opencl.'pkernel.cl')
  s .0 s .1 s .2
```
Бахтерев, Васёв, Альбрехт, Казанцев () [RiDE](#page-0-0) ПаВТ 2011 4 / 14

**KOR E KERKER ADR KO** 

#### Μ-замыкания в деле

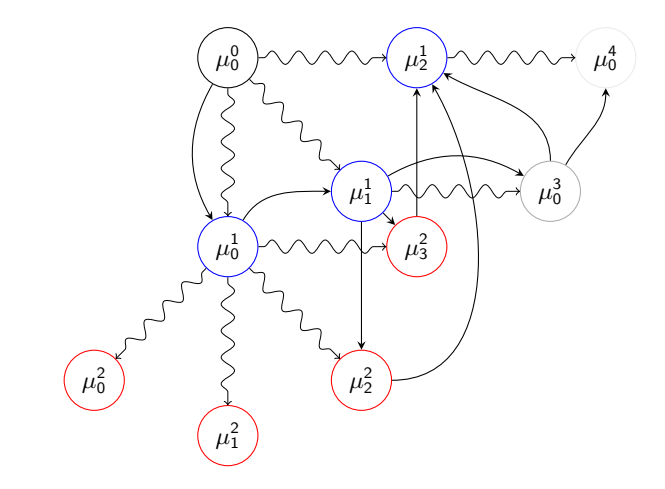

Ребро в графе потока данных:  $(R_l, \mu_k^n)$ 

Бахтерев, Васёв, Альбрехт, Казанцев () [RiDE](#page-0-0) ПаВТ 2011 5 / 14

メロト メタト メモト メ

 $299$ 

# Освобождение ресурсов

В подобных системах проблемой может быть освобождение памяти.

- **Каждый блок данных может понадобиться в неизвестном будущее (а** какое-то будущее вычисления известно). Классическая сборка мусора не сработает.
- $\triangleright$  Вкладываемые друг в дружку области видимости (аналогичные стеку) излишне ограничивают варианты потоков данных.

В RiDE проблема решена при помощи выполнения системной процедуры unlink с продолжением:

> $() = S.0 S.1 S.2 S.3 : system. 'unlink S.0 S.1 S.2 S.3;$ S .0 S .1 : s .0 s .1 = newstep '

Это, кроме решения проблемы с освобождением памяти, позволяет экономно и эффективно автоматически разворачивать циклы:

> while  $(B . 1 = V . 1 V . 2 : b . 1 = 'cmp <' v . 1 v . 2)$  (  $V . 1 = ...; \quad V . 2 = ... )$

Бахтерев, Васёв, Альбрехт, Казанцев () [RiDE](#page-0-0) ПаВТ 2011 6 / 14

**KORK EXTERNE FRAME** 

Умножение матриц: μ-замыкания схемы вычисления

<sup>I</sup> загрузка и разбиение матриц на блоки

 $pR.0$ :  $r = 'z$ eromtx N M':  $A : a = home.load; pA.i.j = A : p = pick a;$  $B : a = home.load; pB. j.i = B : p = pick a;$ 

**• получение произведения двух блоков:** 

 $pmR.i.j.k = pA.i.k pB.k.j : r = mul a b;$ 

 $\blacktriangleright$  инициализация и запуск процессов суммирования для элементов  $R_{i,j}$ :

 $pR.i.j.0 = pmR.i.j.0 : a = system.link b;$  $pR.i.j.(k + 1) = pR.i.j.k pmR.i.j.(k + 1) : r = add a b;$ 

<sup>I</sup> сбор результатов:

 $pR.i.j = pR.i.j.bdimK : a = system.link b;$ pR.( $i * j + 1$ ) = pR.( $i * j$ ) pR.i.j :  $r =$  collect a b;  $R = pR$ . (bdimM \* bdimN) : a = system b

• структуры данных могут остаться и распределёнными.

Бахтерев, Васёв, Альбрехт, Казанцев () [RiDE](#page-0-0) ПаВТ 2011 7 / 14

K ロ ▶ K 個 ▶ K 할 > K 할 > → 할 → ⊙ Q ⊙

#### Умножение матриц: код mul, язык C99

```
Int main (int argc, char** argv) {
  mblock* a = rget("a") - >data;mblock* b = rget("b") - >data;int rsz = mbsize(a-)rows, b->cols);mblock* r = malloc(rsz);if (!r \& a->cols != b->rows) { exit (error); }
  r ->rows = a ->rows:
  r -> cols = b -> cols;
  int M = a - \cosh s:
  for (int i = 0; i \le a->rows; i += 1) {
    for (int j = 0; j < b->cols; j += 1) {
       r ->vals [i * M + j] = 0;
       for (int k = 0; k < M; k \neq 1) {
         r -> vals [i * M + j] =
           a - \nu a l s [i * M + k] * b - \nu a l s [k * M + j]; } }
  rput ("r", r, rsz); return 0; }
```
<sup>I</sup> Вычислительный код может быть написан, оптимизирован, и повторно использован; похоже на идеологию UNIX: утилиты, файлы и оболочка

```
Бахтерев, Васёв, Альбрехт, Казанцев () RiDE ПаВТ 2011 8 / 14
```
 $\equiv$   $\cap$   $\alpha$ 

## Архитектура

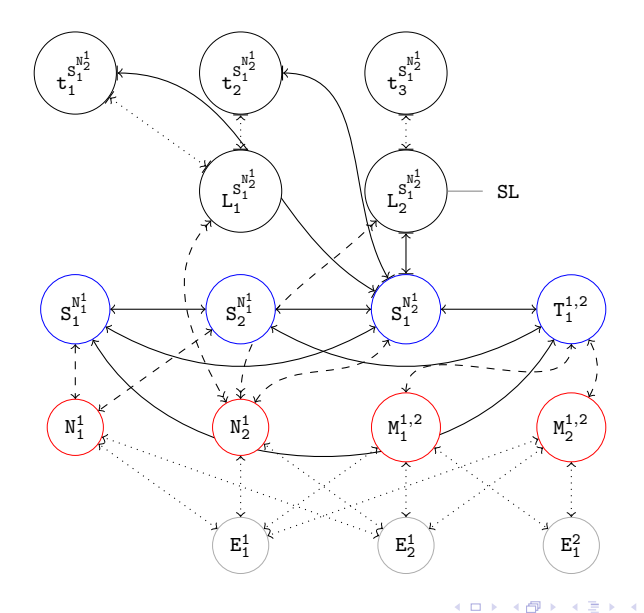

Бахтерев, Васёв, Альбрехт, Казанцев () [RiDE](#page-0-0) ПаВТ 2011 9 / 14

э

 $299$ 

E.

**In** 

## Основные необходимости

- <sup>I</sup> Нужно отслеживать множество событий публикаций μ-замыканий и данных, возникающих по всей распределённой системе.
- $\blacktriangleright$  Нужно принимать решение о активациях  $\mu$ -замыканий и запуске задач.
- <sup>I</sup> Централизованное решение простое (уже создан прототип), но:
	- <sup>I</sup> потенциальное бутылочное горлышко;
	- единственная критическая точка отказа системы.

 $($  ロ )  $($   $($   $\frac{1}{2}$   $)$   $($   $\frac{1}{2}$   $)$   $($   $\frac{1}{2}$   $)$ 

#### Формулировка в виде задачи поиска

Μ-замыкание можно рассматривать как поисковый запрос. Выполнение программ при активации μ-замыканий приводит к публикации данных: к обновлению массива данных для поиска; и к публикации новых замыканий: к обновлению множества поисковых запросов. Как осуществлять поиск?

- **DHT**, как решение поисковой задачи, имеет недостатки:
	- <sup>I</sup> каждое имя блока данных в запросе и при публикации нужно обрабатывать отдельно, нет пакетного режима;
	- <sup>I</sup> большие накладные расходы.
- Поисковый робот Echo:
	- $\triangleright$  узлы клиенты (как браузер в Яndex) и сайты (как http-сервер) для поисковой машины;
	- возможен пакетный режим;
	- возможны сложные запросы;
	- <sup>I</sup> возможна балансировка и планирование процедур поиска;
	- <sup>I</sup> возможно обойтись без робота, используя некоторые из p2p-технологий, но робот удобен в размышлениях.

 $\mathbf{E} = \mathbf{A} \oplus \mathbf{A} + \mathbf{A} \oplus \mathbf{A} + \mathbf{A} \oplus \mathbf{A} + \mathbf{A} \oplus \mathbf{A}$ 

## Основная проблема поиска

- $\blacktriangleright$  Поиск относительно хорошо работает в рамках одного кластера. Но мы стремимся к работе в многокластерных конфигурациях.
- **А самая сложная поисковая задача: проверить корректность для**  $\mu$ -замыкания  $(\cdot;\;\cdot;\;\cdot;\;R_l;\;\cdot)$ . Оно не должно разрушать граф потока данных. Дуги в этом графе суть  $(R_{l},\mu^{i}_{j})$ , а это свойство может быть разрушено, если одно из  $R_l$  окажется не уникальным во всём вычислении, что может произойти в случае ошибки.

**K ロ ト K 御 ト K 澄 ト K 澄 ト** 

### Достижение инварианта

Задача поиска решается, если мультиузлы, выполняя проверочный поисковый запрос, пытаются достичь состояния, когда все мультиузлы знают, что все мультиузлы в графе мультикластера зелёные, то есть, подтверждают корректность μ-замыкания. Сложные случаи в доказательстве корректности:

- $\triangleright$  отключение кластера, что требует ввести в рассмотрение кластер-0, содержащий процесс – терминал пользователя;
- <sup>I</sup> ввод кластера в вычисление.

Это всё похоже на:

- $\triangleright$  on-the-fly алгоритм сборки мусора, предложенный Дейкстрой, Лампортом et al;
- протокол OSPF.

# Светлое будущее

Прототип подтвердил адекватность модели, за ним, естественно, следует продолжение:

- $\blacktriangleright$  небольшая доработка семантики µ-замыканий  $(S_{ij};\;\cdot;\;\cdot;\;R_l;\;\cdot)$ :
	- $\blacktriangleright$  автоматическая очистка памяти на основе escape-анализа;
	- $\blacktriangleright$  разделение автоматически генерируемых уникальных идентификаторов и текстовых меток данных, поиск по последним;
	- это всё как оптимизация (снижение вычислительной сложности процедур поиска), так и новые возможности по управлению потоком данных;
- <sup>I</sup> один узел и множество областей запуска;
- <sup>I</sup> однокластерная конфигурация со множеством узлов;
- **мультикластерная конфигурация;**
- $\blacktriangleright$  вычислительная среда класса BOINC;
- <sup>I</sup> большая распределённая файловая система с поддержкой событий (полезно для high load);
- $\triangleright$  или даже :) internet 2 с векторным, распределённым, гипертекстовым FIDO.

Бахтерев, Васёв, Альбрехт, Казанцев () [RiDE](#page-0-0) ПаВТ 2011 14 / 14

<span id="page-13-0"></span>**KORK EXTERNE FRAME**